```
 path = []
 goal = ""
 data = $stdin.read
data.split("\n").each{ |line|if \wedge ( . +) / = line then
 path << $1
elsif /^ (.) = line then
 path << $1
elsif \wedge ( . + ) \vee = line then
 path << $1
elsif /^ ( . + )/ = line then
 goal = $1
elsif /\d\d:\d\d/ = line then
elsif / +([^\(].+)\(.+\)\[.+\]/ = line then
 path << $1
elsif / / = line then
path \ll " \qquad "
elsif / \quad / = line then
path << "   "
 elsif / +(¥D+)(¥d+) 便 / =‾ line then
 path << $1
 end
 }
 flag = false
im = "" ret_path = path.reverse
path.each{|elem|
 print im
 print "(" if flag
 print elem
 print ")" if flag
i m = " " flag = !flag
\} print"
 print " → "
 print goal
 flag = true
 ret_path.each{|elem|
 print im
 print "(" if flag
 print elem
 print ")" if flag
i m = "flag = !flag
 }
 puts
```
....

```
15:18
           () ]1715:35
    15:42
 |    JR山手線 ( 内回り )[ 渋谷方面行 ]19 分
    16:01
    16 10
           479 ( )[ ] 32
    16:42
```
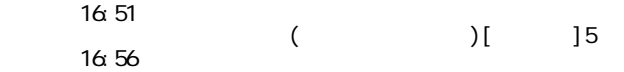

ruby format.rb

$$
\begin{pmatrix}\n & & & \\
 & & 1 & \\
 & & & 1\n\end{pmatrix}\n\qquad\n\begin{pmatrix}\n & & & \\
 & & 1 & \\
 & & 1 & \\
 & & 1 & \\
 & & 1 & \\
 & & 1 & \\
 & & 1 & \\
 & & 1 & \\
 & & 1 & \\
 & & 1 & \\
 & & 1 & \\
 & & 1 & \\
 & & 1 & \\
 & & 1 & \\
 & & 1 & \\
 & & 1 & \\
 & & 1 & \\
 & & 1 & \\
 & & 1 & \\
 & & 1 & \\
 & & 1 & \\
 & & 1 & \\
 & & 1 & \\
 & & 1 & \\
 & & 1 & \\
 & & 1 & \\
 & & 1 & \\
 & & 1 & \\
 & & 1 & \\
 & & 1 & \\
 & & 1 & \\
 & & 1 & \\
 & & 1 & \\
 & & 1 & \\
 & & 1 & \\
 & & 1 & \\
 & & 1 & \\
 & & 1 & \\
 & & 1 & \\
 & & 1 & \\
 & & 1 & \\
 & & 1 & \\
 & & 1 & \\
 & & 1 & \\
 & & 1 & \\
 & & 1 & \\
 & & 1 & \\
 & & 1 & \\
 & & 1 & \\
 & & 1 & \\
 & & 1 & \\
 & 1 & \\
 & & 1 & \\
 & 1 & \\
 & 1 & \\
 & 1 & \\
 & 1 & \\
 & 1 & \\
 & 1 & \\
 & 1 & \\
 & 1 & \\
 & 1 & \\
 & 1 & \\
 & 1 & \\
 & 1 & \\
 & 1 & \\
 & 1 & \\
 & 1 & \\
 & 1 & \\
 & 1 & \\
 & 1 & \\
 & 1 & \\
 & 1 & \\
 & 1 & \\
 & 1 & \\
 & 1 & \\
 & 1 & \\
 & 1 & \\
 & 1 & \\
 & 1 & \\
 & 1 & \\
 & 1 & \\
 & 1 & \\
 & 1 & \\
 & 1 & \\
 & 1 & \\
 & 1 & \\
 & 1 & \\
 & 1 & \\
 & 1 & \\
 & 1 & \\
 & 1 & \\
 & 1 & \\
 & 1 & \\
 & 1 & \\
 & 1 & \\
 & 1 & \\
 & 1 & \\
 & 1 & \\
 & 1 & \\
 & 1 & \\
 & 1 & \\
 & 1 & \\
 & 1 & \\
 & 1 & \\
 & 1 & \\
 & 1 & \\
 & 1 & \\
 & 1 & \\
 & 1 & \\
 & 1 & \\
 & 1 & \\
 & 1 & \\
 & 1 & \\
 & 1 & \\
 & 1 & \\
 & 1 & \\
 & 1 & \\
 & 1 & \\
 & 1 & \\
 & 1 & \\
 & 1 & \\
 & 1 & \\
 & 1 & \\
 & 1 & \\
 & 1 & \\
 & 1 & \\
 & 1 & \\
 & 1 & \\
 & 1 & \\
 & 1 & \\
 & 1 & \\
 & 1 & \\
 & 1 &
$$